# *Web (Persistance)*

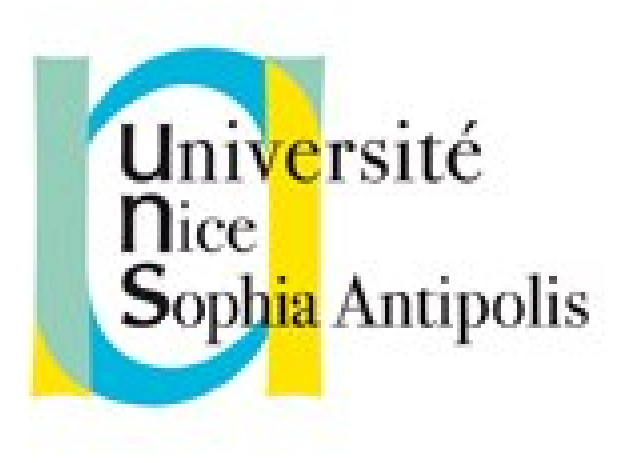

#### **Andrea G. B. Tettamanzi**

Université de Nice Sophia Antipolis Département Informatique andrea.tettamanzi@unice.fr

#### *CM - Séance 10*

# **Interfaçage avec des bases de données**

#### *Plan*

- Connexion à une SGBD
- Interroger la BD
- Exploitation résultats
- Métadonnées
- Encodage
- Jointure et « doublons »
- Fichiers et images

#### *Connexion à un SGBD*

- La connexion se fait en trois temps :
	- La connexion
	- La sélection de la base de donnée
	- Exploitation de la bd (selon droits & besoins)
- Support de plusieurs SGBD par php (mysql, postgres, etc.)
- Les fonctions varient selon la SGBD
	- Les noms
	- Certaines capacités particulières (rétro-conception)
	- Mais les principes restent...
- Encapsulation orientée objet : PHP Data Objects (PDO)
- API (pilotes) spécifiques pour chaque SGBD (ex. : MySQL)

#### *Connexion en PDO*

```
• $user = "visiteur";
$pass = "toctoc";
$dbh = new PDO('mysql:host=foo.net; dbname=bar',
  $user, $pass,
  array(PDO::MYSQL_ATTR_INIT_COMMAND
   => "SET NAMES 'UTF8'")
);
```
- Le type de SGBD est précisé dans le 1 er paramètre
- des erreurs de connexion => PDOException
- Fermeture automatique ou \$dbh = null;
- Connexion persistante possible

#### *Connexion avec pilote MySQL*

- \$connexion = mysql\_connect('foo.net', 'visiteur', 'toctoc');
	- Connexion à un serveur mysql nommé foo.net
	- En tant que l'utilisateur nommé « visiteur »
	- Avec le mot de passe « toctoc »
- Si la connexion échoue, \$connexion vaut « faux »
	- fonction exit() ou die() pour mettre fin au script (test or die)
	- Ou redirection
- La connexion au serveur sera fermée
	- À la fin du script
	- Par appel explicite à mysql\_close( \$connexion ).
- Suppression des messages d'erreur en cas d'échec avec @

#### *Exemple de connexion (PDO)*

```
try {
     $dbh = new PDO('mysql:host=euterpe.unice.fr;
         dbname=coursRenevierGonin',
         $user, $pass);
} catch (PDOException $e) {
     echo "Erreur !: " .
     $e->getMessage() . "<br/>";
     die();
}
```
#### *Exemple de connexion (MySQL)*

```
$server = "euterpe.unice.fr";
if ($ SERVER["SERVER NAME"]=="localhost")
     $server = "localhost";
$connexion = mysql_connect($server, 'visiteur',
     'toctoc');
if (! $connexion)
{
     die("<div>pb de connexion</div>");
}
```
## *Requête SQL : interroger la BD (PDO)*

- Requête directe
	- public PDOStatement PDO::query ( string \$statement )
	- D'autres variantes pour préciser le retour
	- (voir aussi PDOStatement::setFetchMode() )
- Requête directe sans retour
	- public int PDO::exec ( string \$statement )
- Requête(s) préparée(s) public PDOStatement PDO::prepare ( string \$statement [, array  $\text{\$drive}$  options = array() ]) public bool PDOStatement::execute ([ array \$input\_parameters ] )
- Transactions possibles (beginTransaction ; commit ; rollBack)
	- Atomicité, Cohérence, Isolation et Durabilité (ACID)

## *Requête SQL : interroger la BD (MySQL)*

- Sélection de la BD avec mysql\_select \$bd = @mysql\_select\_db('test', \$connexion);
	- Choix de la BD test au travers de la connexion \$connexion
	- Le second paramètre peut être omis, mais c'est la dernière connexion ouverte (si elle existe) qui est prise en compte
- \$requete = mysql\_query("select \* from magasin;", \$connexion);
	- Mysql\_query permet de faire n'importe quel requête SQL
	- Ici : sélection de tout ce qui est dans la table choisie
	- N.B. : \$bd n'apparaît pas, mais IL FAUT faire le choix de BD
	- Le second paramètre peut être omis, mais c'est la dernière connexion ouverte avec mysql\_connect (si elle existe) qui est prise en compte

#### *Valeur de retour (PDO::query)*

- En cas d'échec, PDO::query renvoie FALSE
- Sinon, La classe PDOStatement encapsule les réponses
	- « Représente une requête préparée et, une fois exécutée, le jeu de résultats associé. »
	- Résultats à parcourir
	- PDOStatement implements Traversable
	- Donc, utilisable avec un foreach...
- « PDO::errorCode Renvoie le SQLSTATE associé avec la dernière opération sur la base de données »
- PDO::errorInfo Renvoie les informations associées à l'erreur lors de la dernière opération sur la base de données

#### *Valeur de retour (mysql\_query)*

- Pour les requêtes du type SELECT, SHOW, DESCRIBE ou EXPLAIN, mysql\_query( ) renvoie une ressource en cas de succès, ou FALSE en cas d'erreur.
- Pour les autres types de requêtes, UPDATE, DELETE, DROP, etc., mysql\_query( ) retourne TRUE en cas de succès ou FALSE en cas d'erreur.
- mysql\_query( ) échouera et retournera FALSE si l'utilisateur n'a pas les autorisations nécessaires pour accéder à la (aux) table(s) référencée(s) par la requête.

#### *Accéder aux erreurs (mysql\_query)*

- Les erreurs retournées par le serveur MySQL ne génèrent plus de message d'alerte.
- mysql error( \$connexion ) retourne le message d'erreur généré par la dernière commande MySQL. Notez que cette fonction ne retourne que le texte de l'erreur la plus récente (n'incluant pas mysql\_error() et mysql\_errno())
- mysql errno( \$connexion) retourne le numéro d'erreur de la dernière commande MySQL.

### *Exploitation résultats (PDO)*

- PDOStatement::rowCount Retourne le nombre de lignes affectées
- Un PDOStatement peut être vu comme une liste de tableau associatif (dont les clefs sont les nom des colonne des tables)
- Possibilité d'obtenir la réponse colonne par colonne avec :
	- PDOStatement::fetchColumn ([ int \$column\_number = 0 ] )
	- Retourne une colonne depuis la ligne suivante d'un jeu de résultats
- Possibilité de transformer une ligne (= une réponse) en un objet avec :
	- public mixed PDOStatement::fetchObject ([ string \$class\_name = "stdClass" [, array \$ctor\_args ]] )

#### *Exploitation résultats (MySQL)*

- Utilisez mysql\_num\_rows( ) pour trouver le nombre de lignes retournées pour une requête du type SELECT ou mysql affected rows( ) pour trouver le nombre de lignes affectées par les requêtes du type DELETE, INSERT, REPLACE, ou UPDATE.
- La ressource de résultat (cas d'un SELECT) retournée doit être passée par l'une des fonctions permettant d'explorer le résultat des tables, pour accéder aux données retournées.
	- mysql\_fetch\_array( \$requete ) : retourne un tableau qui contient la ligne demandée et déplace le pointeur de données interne d'un cran ou FALSE s'il n'y a plus de lignes.

## *Exploitation résultats (MySQL)*

- Le type de tableau retourné dépend d'un second paramètre facultatif result type.
	- MYSQL\_BOTH (défaut), vous récupèrerez un tableau contenant des indices associatifs et numériques.
	- LES CLEFS SONT LES NOMS DES CHAMPS DANS LA TABLE DE LA BASE DE DONNEES
	- En utilisant MYSQL\_ASSOC, vous ne récupèrerez que les indices associatifs, en utilisant MYSQL\_NUM, vous ne récupèrerez que les indices numériques (indice = n° de colonne du champ dans la table)
- Existe aussi la version objet :
	- mysql\_fetch\_object

### *Exemple (PDO)*

```
Andrea G. B. Tettamanzi, 2017 17
$pdo = new PDO('mysql:host=localhost;dbname=test;
  charset=utf8', 'login', 'password');
slist = "";$resultats = $pdo->query("select * from example;"if ($resultats && ($resultats->rowCount() >0)) {
  slist = "cal>": foreach ($resultats as $ligne) {
    $adr = "$adrbase".$ligne['adresse'];
    $list .= "<li> cours {$ligne['cours']} /
{$ligne['adresse']} est {$ligne["description"]} <br />";
    $list .= "le fichier est disponible <a href=\""
      $adr."\">&agrave; cette adresse</a></li>";
   }
  $list .= "</ul>";
}
else $list .= "<div>pb de requete</div>";
```
## *Exemple (MySQL)*

```
Andrea G. B. Tettamanzi, 2017 18
\frac{1}{2} srequete = mysql query("select * from exemple;",
$connexion);
$list = "";if ($requete) {
  $list = "<ul>~";
 while ($resultat = mysql fetch array($requete)) {
     $adr = "$adrbase".$resultat['adresse'];
     $list .= "<li> cours ".$resultat['cours']." /
".$resultat['adresse']." est 
".utf8_encode($resultat["description"])."<br />";
     $list .= "le fichier est disponible <a href=\"".
$adr."\">&agrave; cette adresse</a></li>";
   }
   $list .= "</ul>";
}
else $list .= "<div>pb de requete</div>";
```
## *Métadonnées (PDO)*

- public int PDOStatement::columnCount (void)
	- retourne le nombre de colonne dans la réponse
	- (après execute( ) si requête préparée)
- public array PDOStatement::getColumnMeta ( int \$column )
	- FONCTION EXPERIMENTALE DEPEND DU DRIVER
	- Permet d'obtenir des informations pour la colonne \$column+1
		- Name ; table ; driver:decl\_type ; native\_type (php)
- Liste des BD / Tables accessibles
	- SHOW databases ;
	- SHOW tables ;
	- ... puis traitement de la requête ...
- Sinon Dans MySQLi (mysqli\_result::fetch\_field)

## *Métadonnées (MySQL)*

- mysql\_num\_fields( \$requete )
	- retourne le nombre de champs d'un jeu de résultat en cas de succès, ou FALSE si une erreur survient.
- mysql\_num\_rows(\$requete)
	- retourne le nombre de lignes dans un jeu de résultats en cas de succès, ou FALSE si une erreur survient.

## *Métadonnées (MySQL)*

- mysql\_fetch\_field( \$requete)
	- retourne un objet contenant les informations sur les champs. Cette fonction peut être utilisée pour obtenir des informations sur les champs de la requête fournie.
		- name nom de la colonne
		- not null 1 si la colonne ne peut pas être NULL
		- primary key 1 si la colonne est une clé primaire
		- multiple key 1 si la colonne est une clé non unique
		- numeric 1 si la colonne est numérique
		- type le type de la colonne
		- etc

#### *Encodage*

- MySQL répond par défaut en iso-latin1
- Conversion « basique » : utf8 encode

```
Andrea G. B. Tettamanzi, 2017 22
  • Utilisation de l'extension « livrée de base »
$encoding sql = mysql client encoding($connexion);
while ($result = mysql fetch row( $requete) ) {
  $table = "<tr>\nbrace n\text{t<br}."-/th>\n";
   foreach($result as $value) {
     $txt = iconv($encoding_sql, "UTF-8",$value);
     // encodage cible : utf-8
     $table .= "\t<td>".$txt."</td>\n";
   }
  $table = "</tr>\n";
\mathbf{\Sigma}$table .= "</tbody></table>";
```
#### *Jointure et « Doublons »*

- Indexation numérique
	- Tous les champs y sont
	- Dans l'ordre de la jointure, dans l'ordre des tables
- Indexation associative
	- Écrasement par la dernière valeur (dernière table de la jointure)

#### *Fichiers et BD*

- Stockage d'une « url » (ou chemin local)
- Ecriture d'un BLOB
	- Binary large object
	- file\_get\_contents pour convertir les fichiers en String
- Exemple de restitution :
	- image.php?id=1&type=portrait

#### *Ajout d'une image dans une BD*

```
Andrea G. B. Tettamanzi, 2017 25
public function addAfficheAuFilm(Data_Film $f, $image) {
  \frac{1}{2} sretour = false:
  $fid = $this->filmToId($f);$ext3 = substr(\text{file}, -4);$ext4 = substr(\$file, -5); $type = "image/png";
  if (($ext3 == ".jpg") || ($ext4 == ".jpeg"))\text{stvpe} = \text{"image}/\text{ipq";else if (\text{sext3} == ".git") \text{type} = "image/jpg";
   $content = addslashes(file_get_contents($image));
   if ($content) {
     $query = "insert into affiche (afficheId, film,
       image, type) values ('','$fid','$content',
       '$type')";
     $retour = $pdo->query($query);
   }
   return $retour;
```
#### *Restitution d'une image dans une BD*

```
Andrea G. B. Tettamanzi, 2017 26
require "../includes/connexion.inc";
if ( isset($_GET['id']) ) {
  $id = interval ($GET['id']);
   $table = " afficheId, image, type FROM affiche WHERE
     afficheld = ";
  if (isset($ GET['type'])) {
     if (\frac{1}{2} \cdot \frac{1}{2}) == "portrait")
        \frac{1}{2} \frac{1}{2} \frac{1}{2} \frac{1}{2} \frac{1}{2} \frac{1}{2} \frac{1}{2} \frac{1}{2} \frac{1}{2} \frac{1}{2} \frac{1}{2} \frac{1}{2} \frac{1}{2} \frac{1}{2} \frac{1}{2} \frac{1}{2} \frac{1}{2} \frac{1}{2} \frac{1}{2} \frac{1}{2} \frac{1}{2} \frac{1}{2} WHERE portraitId =";
    }
   $req = "SELECT $table ".$id;
  $ret = $pdo->query ($req) or die (mysgl error ()); if ( !$ret[0] ) { echo "Id d'image inconnu"; }
   else {
      header ("Content-type: {$ret[2]}");
      echo $ret[1];
   }
}
else { echo "Mauvais id d'image"; }
```
#### *Merci de votre attention*

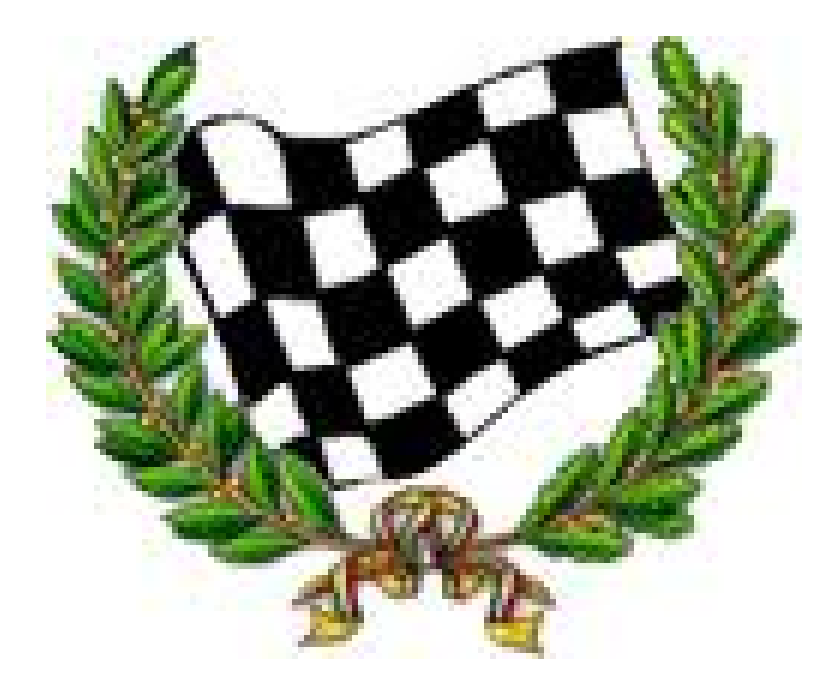